# JD Edwards EnterpriseOne One View Reporting for Inventory Management

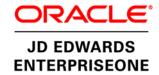

### **KEY FEATURES AND BENEFITS**

- Empowers end users to design, create, run, and share reports to meet business needs
- Intuitive and powerful process that does not require complex skills
- Reduce the backlog of user requested reports with IT
- Enhanced real-time decision making through the use of interactive reports with lists, charts, graphs, and tables
- Intuitive, user-friendly reports designed to improve business productivity
- Easy access to any level of detail required to make informed business decisions using drill-down capabilities
- Real-time access to critical operational data
- Visibility into business information directly from JD Edwards applications
- Single reporting solution for all JD Edwards modules and custom applications
- Embedded administration and management of reports

Access to real-time data in an easy-to-consume format is no longer a luxury for employees; it is a necessity and an essential part of achieving operational excellence. One View Reporting enables users to access and personalize transaction data into lists, charts, graphs, and tables, thus simplifying the consumption of information. Casual and power users alike will appreciate the simple yet robust, integrated reporting capabilities available with all JD Edwards EnterpriseOne applications.

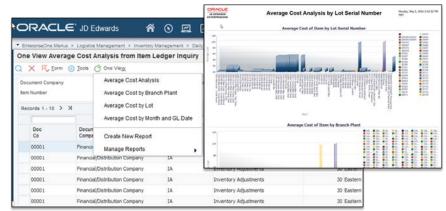

Figure 1. One View Inventory Management

The JD Edwards EnterpriseOne reporting capabilities are designed to deliver personalized access to information critical to your business processes. One View Reporting is all about delivering the right data to the right person, right now. Clear and concise views over operational activities lead to more effective decision making and improved productivity. One View Reporting's intuitive interface empowers end users with the flexibility to create personalized transactional reports without the need for IT assistance.

# One View Reporting for Inventory Management

With One View Reporting for Inventory Management, users will gain a better understanding of their inventory quantity levels, movements, and inventory costs throughout the supply chain. Users are empowered to create reports and perform trending analysis based upon their inventory needs.

One View Inventory Management delivers a set of high-value reports that include but

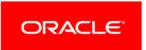

are not limited to: Inventory Valuation by Item, Inventory Valuation by Location, Average Cost Analysis by Branch Plant, Item Usage Trace by Item and Date, Item Usage Trace by Item Branch, and Average As Of Cost by Location and Lot.

# JD Edwards EnterpriseOne One View Reporting

JD Edwards EnterpriseOne One View Reporting enables end users to access data from simple to sophisticated reports using JD Edwards EnterpriseOne interactive applications with Oracle BI Publisher layout reporting and distribution features. One View Applications combine essential transaction data and master data, including associated descriptions and category codes, previously not available. Users can view data in the exact layout they want using all the advanced capabilities of Oracle BI Publisher. One View Reporting provides a large library of predefined reports designed to answer the most common business questions. Delivered reports can be personalized by end users as needed and additional reports can be defined without IT support. The complexity of data models, table joins, and business views are masked from the end user to ensure intuitive reporting experiences. One View Reporting provides users a simplified and clear view of the essential data necessary to effectively execute business processes.

The power of One View Reporting comes from the extensive number of applications, reports, and report components. These solutions address the most common and highly demanded business questions, enabling you to realize value from day one.

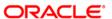

### CONTACT US

For more information about JD Edwards EnterpriseOne, visit oracle.com or call +1.800.ORACLE1 to speak to an Oracle representative.

### CONNECT WITH US

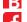

blogs.oracle.com/oracle

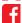

facebook.com/oracle

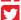

twitter.com/oracle

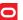

oracle.com

## Integrated Cloud Applications & Platform Services

Copyright © 2016, Oracle and/or its affiliates. All rights reserved. This document is provided for information purposes only, and the contents hereof are subject to change without notice. This document is not warranted to be error-free, nor subject to any other warranties or conditions, whether expressed orally or implied in law, including implied warranties and conditions of merchantability or fitness for a particular purpose. We specifically disclaim any liability with respect to this document, and no contractual obligations are formed either directly or indirectly by this document. This document may not be reproduced or transmitted in any form or by any means, electronic or mechanical, for any purpose, without our prior written permission.

Oracle and Java are registered trademarks of Oracle and/or its affiliates. Other names may be trademarks of their respective owners.

Intel and Intel Xeon are trademarks or registered trademarks of Intel Corporation. All SPARC trademarks are used under license and are trademarks or registered trademarks of SPARC International, Inc. AMD, Opteron, the AMD logo, and the AMD Opteron logo are trademarks or registered trademarks of Advanced Micro Devices. UNIX is a registered trademark of The Open Group. 0116

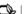